Apellidos \_\_\_\_\_\_\_\_\_\_\_\_\_\_\_\_\_\_\_\_\_\_\_\_\_\_\_\_\_\_\_\_\_\_\_\_\_\_\_\_\_\_ Nombre \_\_\_\_\_\_\_\_\_\_\_\_\_\_\_\_\_\_\_\_\_\_

## **Arquitectura de Computadores. Examen final 4/02/2014. Problemas.**

**1**. (**3 puntos**) Disponemos de un procesador con planificación dinámica de instrucciones y especulación que utiliza un ROB suficientemente grande. Se dispone de las unidades funcionales que se muestran en la tabla siguiente:

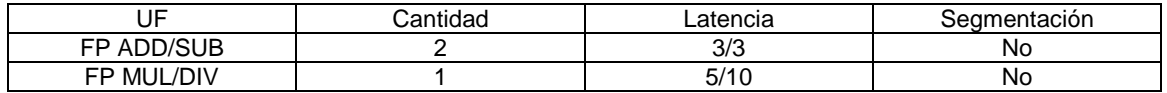

Se supone que en un mismo ciclo no se puede escribir un dato en el bus común e iniciar la ejecución de una operación que estuviera en espera de ese dato, y que existe una estación de reserva por cada unidad funcional.

Para la secuencia de instrucciones de la tabla siguiente, indica en qué ciclo (o ciclos) de reloj se realiza cada una de sus fases. Indica qué tipos de riesgos se producen.

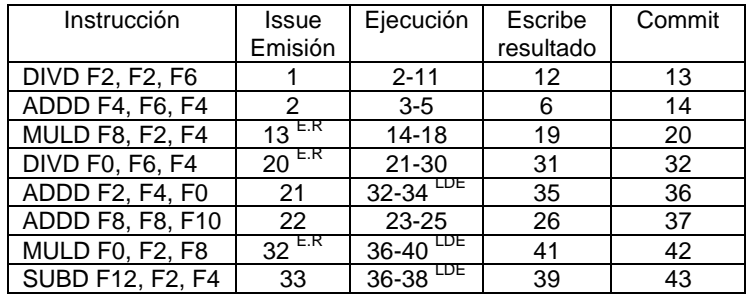

**2**. Supongamos que se desea calcular

 $C[i] = (A[i] + B[i])$ \*3,5, para i=0..249

donde A, B y C son vectores de 250 componentes almacenados en la memoria de un computador vectorial similar al VMIPS, pero con las siguientes diferencias.

- Ciclo de reloj: 2 ns
- 8 registros vectoriales de 32 componentes.
- 2 pipes de carga/almacenamiento segmentados en 15 etapas.

Se pide:

a) (**2 puntos**) Escribe un programa en el lenguaje ensamblador del VMIPS que realice el cálculo en el menor tiempo posible, construye el correspondiente diagrama de tiempo, determina el tiempo de cálculo total teniendo en cuenta la penalización de la ejecución por bloques (strip-mining) y calcula el rendimiento obtenido en MFLOPS.

- - -

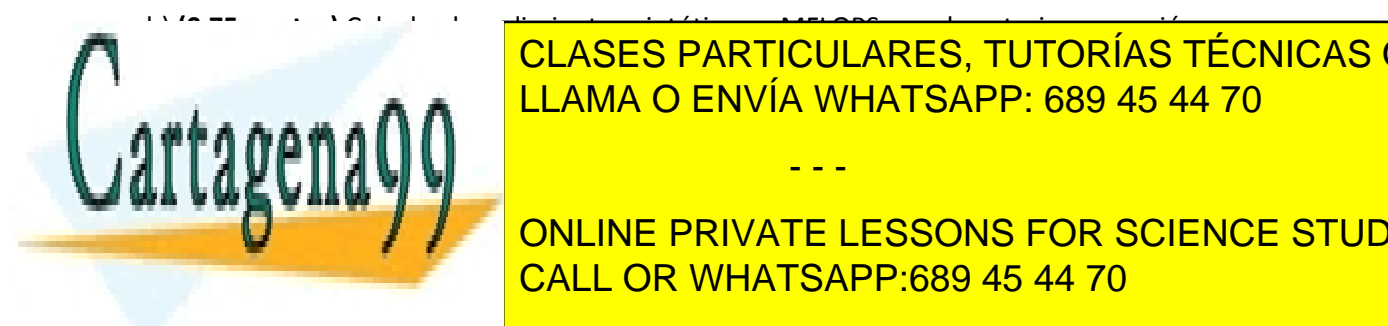

## b) **(0,75 puntos)** Calcula el rendimiento asintótico en MFLOPS para la anterior operación. c) **(1,25 puntos)** Se desea completar el cálculo del apartado a) con la siguiente operación: LLAMA O ENVÍA WHATSAPP: 689 45 44 70 CLASES PARTICULARES, TUTORÍAS TÉCNICAS ONLINE

**CALCULA EL NUEVO TOTAL DE ENVATE LESSONS FOR SCIENCE STUDENTS** CALL OR WHATSAPP:689 45 44 70

www.cartagena99.com no se hace responsable de la información contenida en el presente documento en virtud al Artículo 17.1 de la Ley de Servicios de la Sociedad de la Información y de Comercio Electrónico, de 11 de julio de 2002. Si la información contenida en el documento es ilícita o lesiona bienes o derechos de un tercero háganoslo saber y será retirada.

- Se supone que las operaciones de comparación de vectores se ejecutan en un pipe de cuatro  $\bullet$ etapas que no puede encadenarse.
- La operación CVM (poner todos los bits del registro de máscara a uno) se ejecuta en un ciclo de  $\bullet$ reloj.
- Los datos de entrada tienen los siguientes valores A[i] =  $60 + 2^*i$  y B[i] =  $3 + 3^*i$ 
	- a) LD F1, Cte 3.5 ; Cargamos en F1 el escalar 3.5 ADDI R2,R0,#2000 ; Cargamos en R2 la long. Total del vector en bytes (250x8 =2000) ADD R2,R2,Rb ; Cargamos en R2 la dirección final del vector B ADDI R1,R0,#26 ; Cargamos en R1 el nº de elem. de la 1ª iteración (250%32 =26) MTC1 VLR, R1 ; Cargamos en VLR el valor 26 ADDI R1,R0,#208 ; Cargamos en R1 el núm. de bytes de la 1ª iteración (26x8=208) ADDI R3,R0,#32 ; Cargamos en R3 el nº de elementos del resto de las iteraciones Loop: LV V1,Ra LV V2,Rb ADDVV V3,V1,V2 MULVS V4,V3,F1 SV Rc,V4

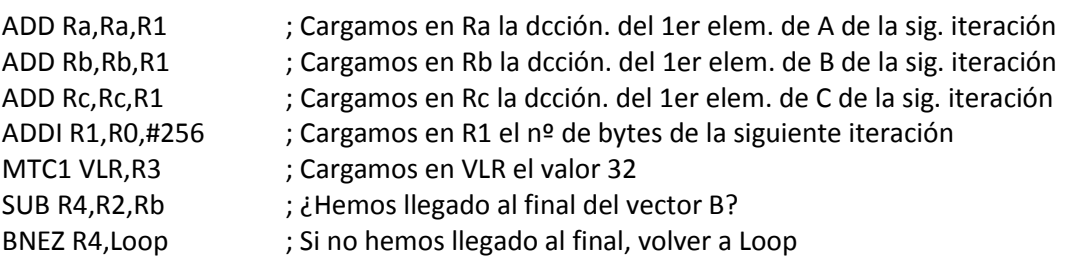

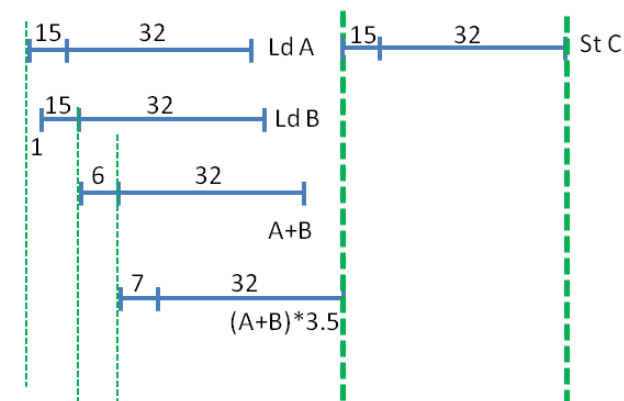

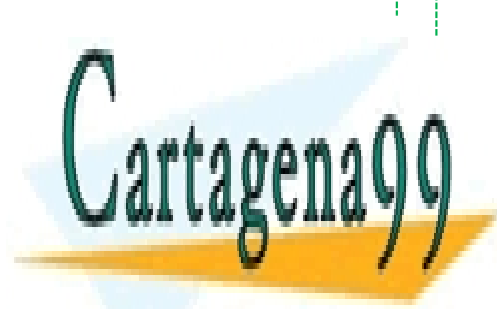

CLASES PARTICULARES, TUTORÍAS TÉCNICAS ONLINE LLAMA O ENVÍA WHATSAPP: 689 45 44 70

The second the second term  $\overline{\text{CALL OR WHATSAPP:689 45 44 70}}$ ONLINE PRIVATE LESSONS FOR SCIENCE STUDENTS

www.cartagena99.com no se hace responsable de la información contenida en el presente documento en virtud al Artículo 17.1 de la Ley de Servicios de la Sociedad de la Información y de Comercio Electrónico, de 11 de julio de 2002. Si la información contenida en el documento es ilícita o lesiona bienes o derechos de un tercero háganoslo saber y será retirada.

- - -

Rto = (2 ops en PF x 250) / (1944x10<sup>-9</sup> s)  $\rightarrow$  257.2 MFLOPS

- b)  $T_n = (n/32) \times 59 + 2n = 3.84n$  ciclos = 7.69n ns  $R_{\infty} = \lim_{n \to \infty} (2n \text{ ops})/(7.69n \text{ ns}) = 260 \text{ MFLOPS}$
- c) SGT V1,V2 MULDVS V5,V4,F2 SV Rd,V5 **CVM**

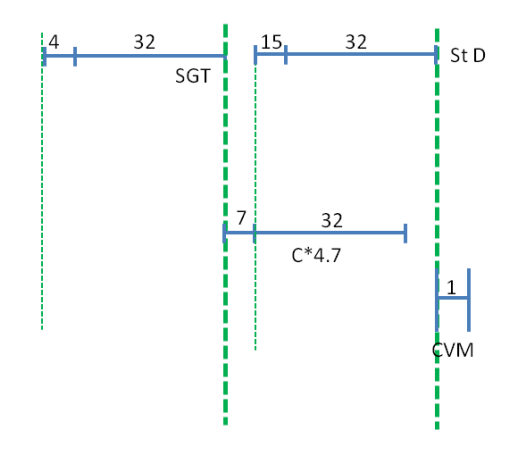

 $Tn = 8 \times (59 + 4 + 7 + 15 + 1) + 4 \times 250 = 1688$  ciclos = 3376 ns

Rto: A[i] > B[i] para i= 0, 1, 2, ... . 56  $\rightarrow$  57 elementos

\* Suma y multiplicación para 250 elementos

\* Otra multiplicación adicional para 57 elementos

(2x250 + 1x57 ops en PF) / (3376 ns) = 165 MFLOPS

**3**. Averigua el tiempo de transmisión de un mensaje de 1024 bits a través de una red de interconexión multietapa, cuyos canales tienen un ancho de banda de 2 GBytes/s, y que utiliza conmutación de paquetes mediante "cut-through", en los siguientes casos:

a) **(1 punto)** Red Butterfly de 256 entradas implementada con conmutadores de grado 4.

b) **(1 punto)** Red Omega de 512 entradas implementada con conmutadores de grado 8.

c) **(1 punto)** Red Benes de 2048 entradas con conmutadores de grado 2.

Se supone que no existe contención en la red. El tiempo que tarda un conmutador de grado 2 en decidir la ruta y establecer la comunicación con el canal de salida adecuado es de 3 ns, para uno de grado 4 es de 5 ns y para uno de grado 8 es de 8 ns.

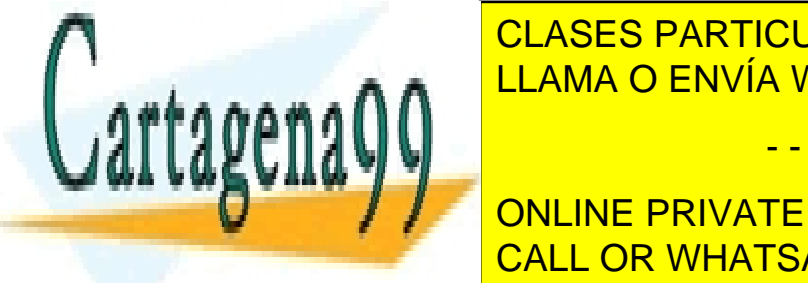

\_\_\_\_\_\_\_\_\_\_\_\_\_\_\_\_\_\_\_<mark>\_LLAMA O ENVÍA WHATSAPP: 689 45 44 70</mark> CLASES PARTICULARES, TUTORÍAS TÉCNICAS ONLINE - - -

**FOR SCIENCE STUDENTS** c) n = ((2) c) n = ((2) c) = 21 etapas; TCT = 21 etapas; TCT = 21 etapas; TCT = 21 etapas; TCT = 21 etapas; TC<br>CALL OR WHATSAPP:689 45 44 70

www.cartagena99.com no se hace responsable de la información contenida en el presente documento en virtud al Artículo 17.1 de la Ley de Servicios de la Sociedad de la Información y de Comercio Electrónico, de 11 de julio de 2002. Si la información contenida en el documento es ilícita o lesiona bienes o derechos de un tercero háganoslo saber y será retirada.